## **INDIAN SCHOOL SOHAR II TERM EXAM (2015-16) INFORMATICS PRACTICES (065)**

**Class: XII Marks: 70 Date: 26 November, 2015 Time: 3 Hours** 

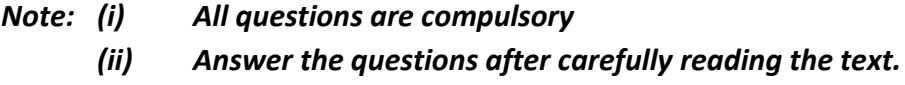

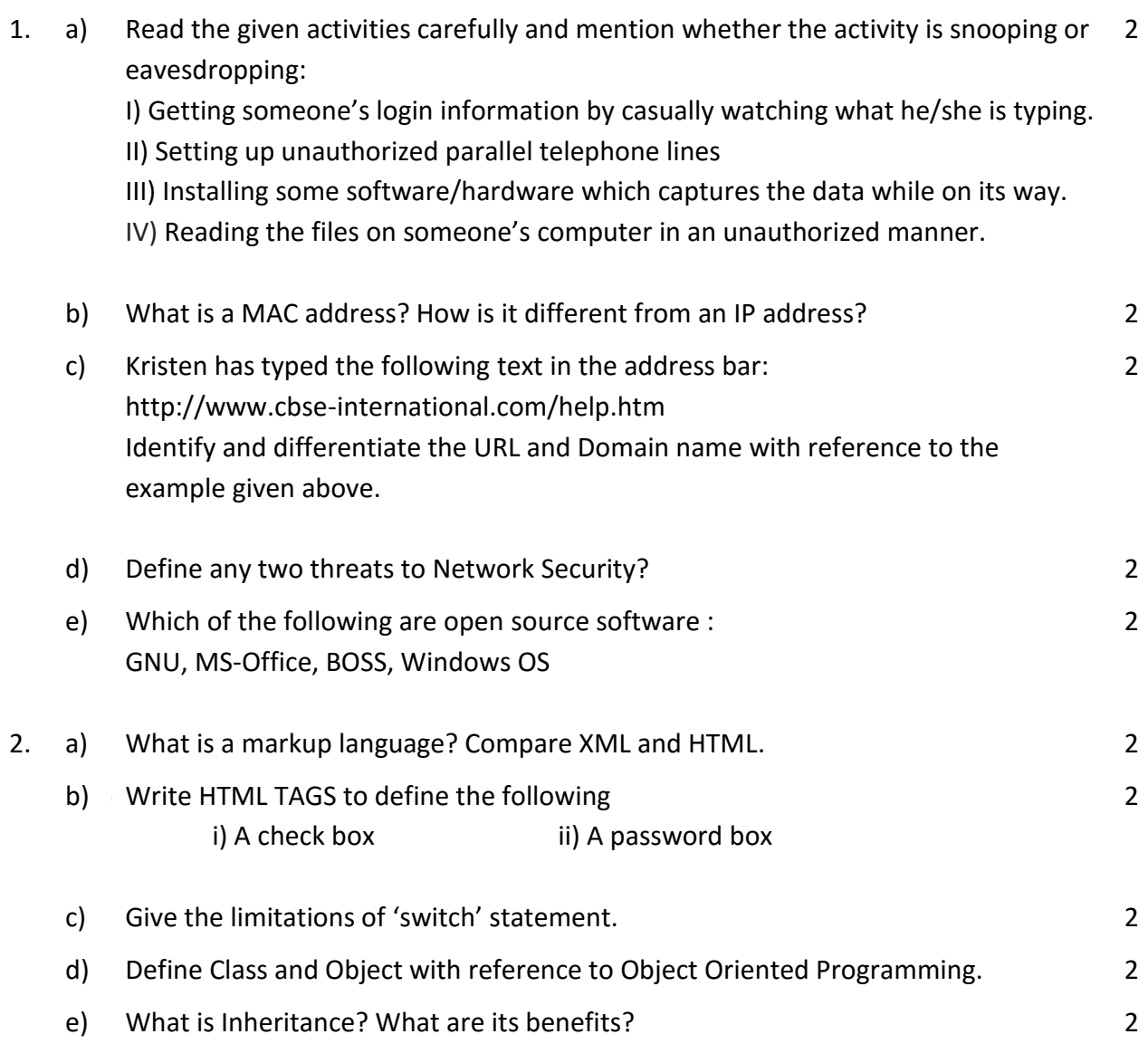

3. a) A numeric data field CNT contains 35675.8765. Write a SQL command to round off 2 CNT to I)Whole number II) Upto 3 decimal places

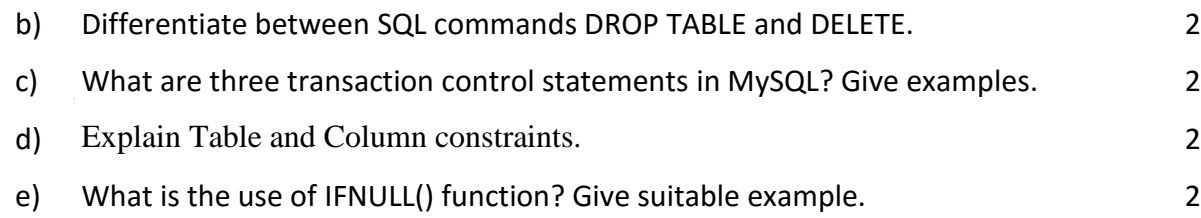

4. Read the following case study and answer the questions that follow:

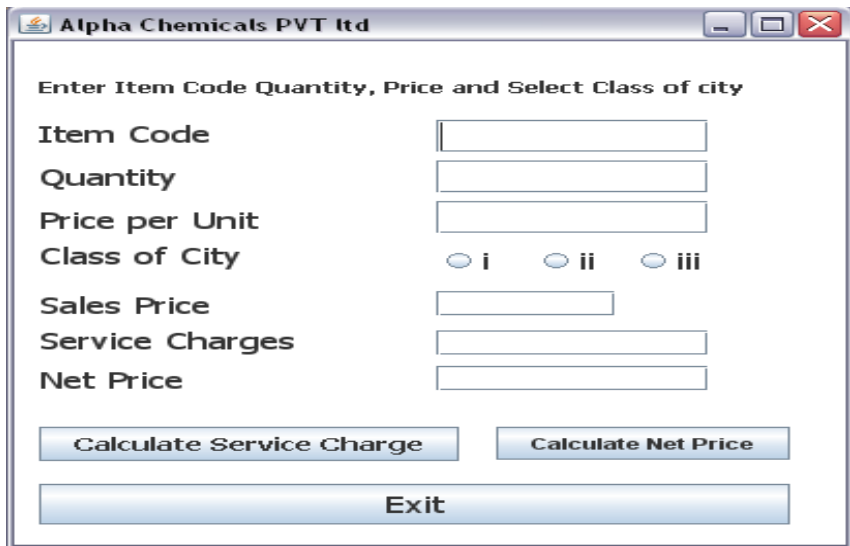

## **Service Charges Rates are as follows**

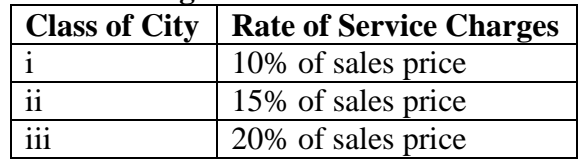

- i) Calculate service charges when 'Calculate Service Charge' button is clicked. Also make 'Calculate Net Price' button un-editable. 2
- ii) Calculate net price when 'Calculate Net price' button will be clicked. Also make 'Calculate Service Charge' button un-editable. 2
- iii) Close the application when 'Exit' button is clicked. 1

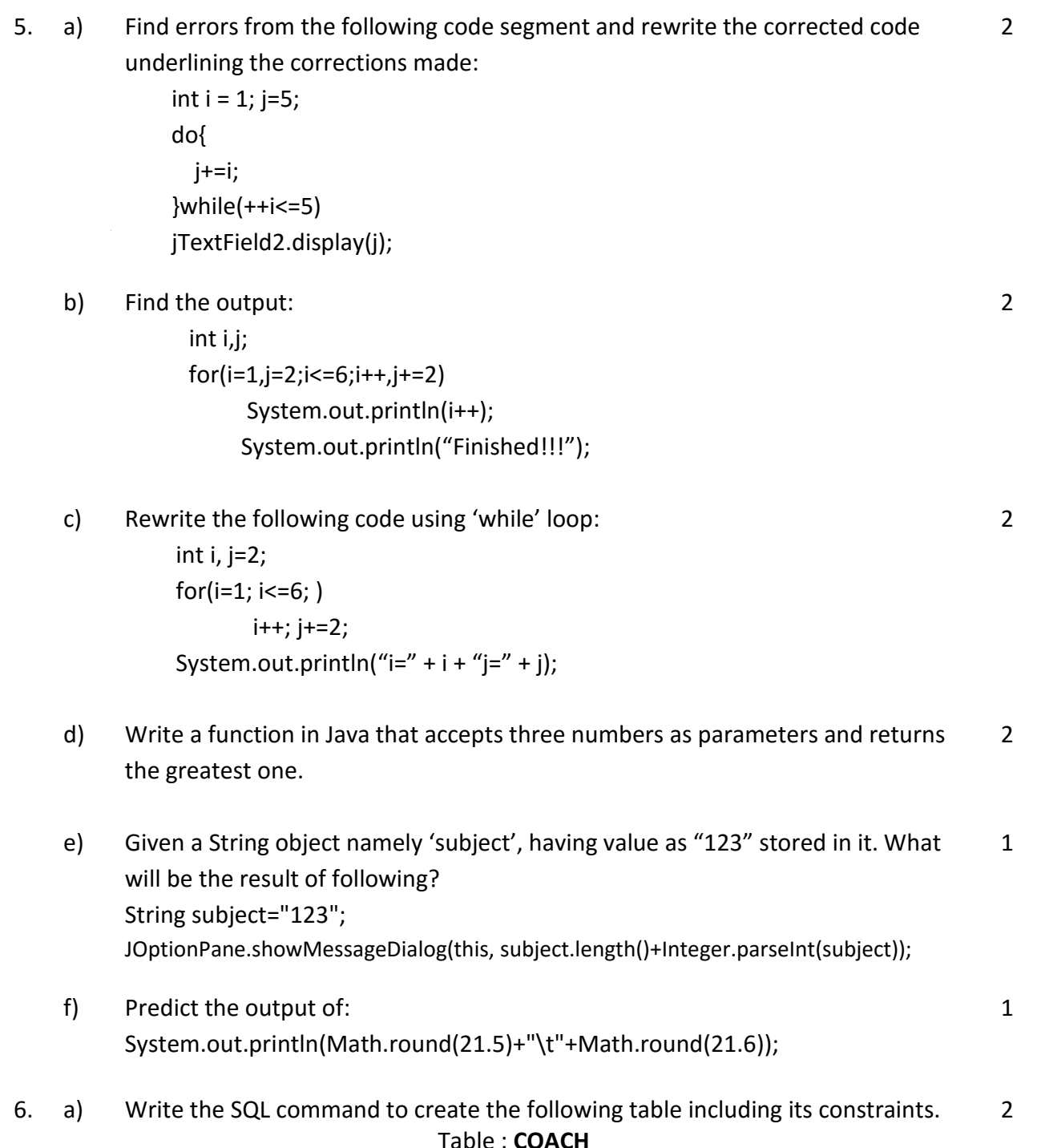

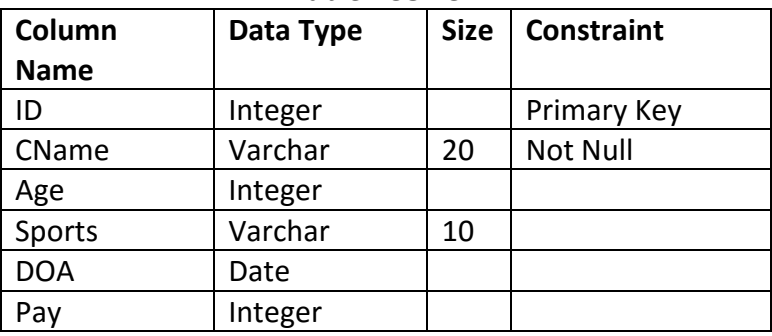

Page **3** of **4**

b) Answer the questions based on the tables given below:

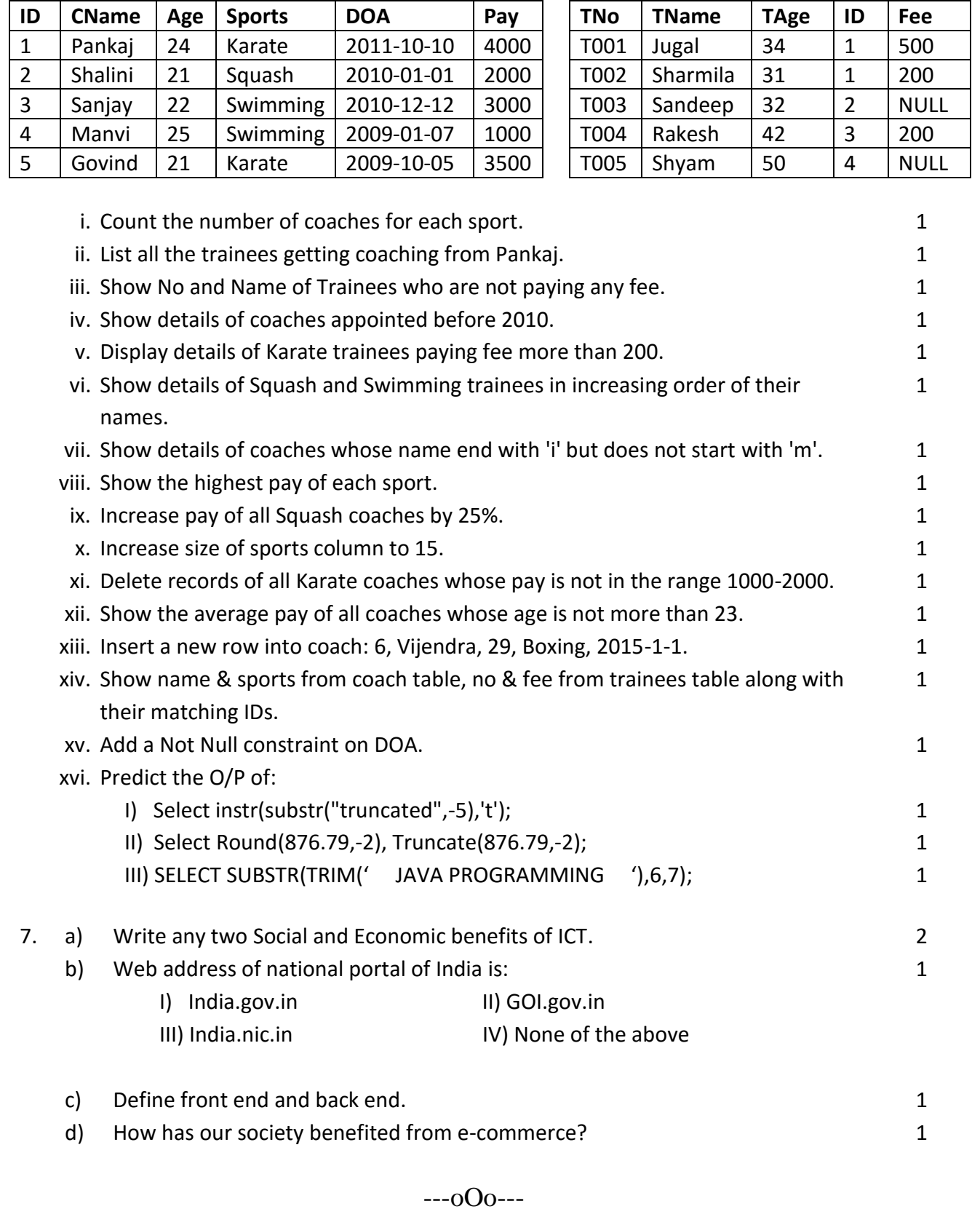

**Table: Coach Table: Trainee**